Windows DLL PDF

https://www.100test.com/kao\_ti2020/252/2021\_2022\_Windows\_E4 \_B8\_8B\_c104\_252472.htm 一 、引 言 由于Windows为微机提供 Windows

 $\overline{I/O}$ do DMA to the contract of the DOS and  $\overline{DOS}$ Windows WindowsNT Windows " Windows API I/O Windows DLL(Dynamic Link Libraries) DLL Windows windows DLL Windows 由许多的DLL组成的,它最基本的三大组成模块Kernel、GDI 和User 都是DLL,它所有的库模块也都设计成DLL。凡是 .DLL .DRV .FON .SYS .EXE

DLL, Windows\System

DLL DLL Ring3  $DLL$ 

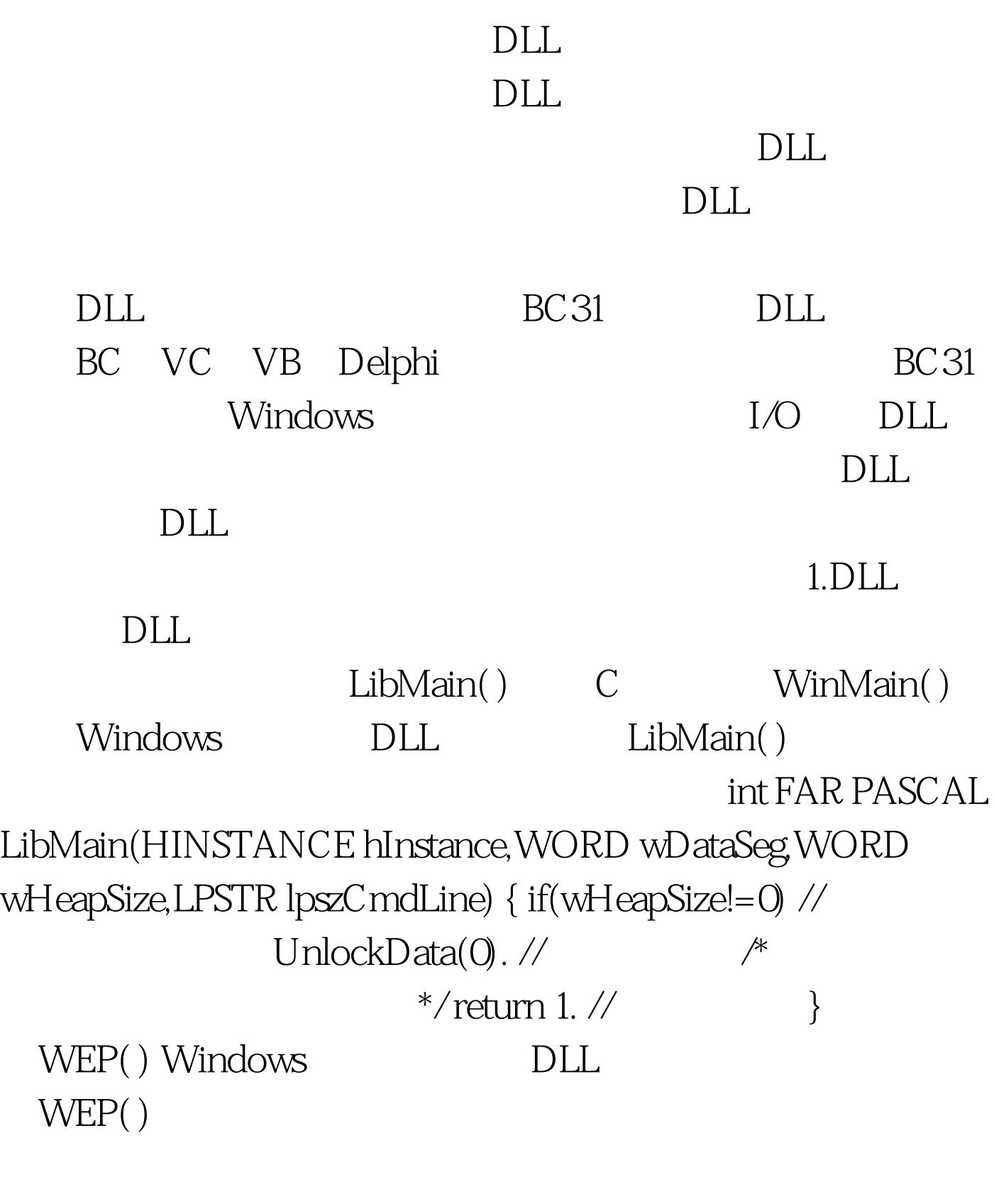

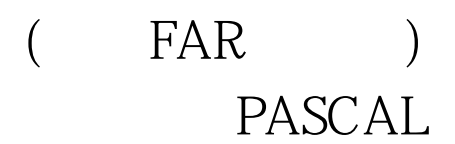

## $DLL$

(.DEF) EXPORTS

 $EXPORTS WEP @ 1$  residentname //residentname DLL PortIn @2 PortOut @3//

\_export

2.DLL DLL Windows DLL Windows GetWindowsDirectory() Windows System GetSystemDiretory() dos path  $\overline{P}$  $DLL$  $DLL$ 由编译系统完成对DLL的加载和应用程序结束时DLL卸载的编 DLL Windows DLL  $1$ , by DLL, and  $D$ api DLL DLL DLL

IMPORTS DLL IMPORTS MEMORYDLL.MemoryRead MEMORYDLL.MemoryWrite DLL LoadLibrary DLL GetProcAddress

## **HANDLE**

hLibrary. FARPROC lpFunc. int PortValue. M hLibrary=LoadLibrary("PORTDLL.DLL"). // DLL if(hLibrary>31) //  $\{$ lpFunc=GetProcAddress(hLibrary,"PortIn"). // PortIn  $if(lpFunc!=\neg (FARPROC) NULL)$  // PortValue=(\*lpFunc)(port). // port FreeLibrary(hLibrary). //释放占用的内存 } M 100Test 下载频道

www.100test.com